#### **Lesson № 2 Subject:** A program structure of a BORLAND C++ programming language

**The purpose of the lecture is to learn the structure of a program and basic I/O functions in C++ programming language** 

# A structure of a program

A program in C++ programming language consists of **functions**, **descriptions** and **directives**.

One of the functions should have name **main.** The execution of the program begins with the first statement of this function.

The simplest definition of a function has the following format:

```
return_type name_of_a_function ([parameters])
{a body of a function ;}
```
**For example, void main () //void is a return type main is the name of a program { cin<<a; // this is the body of a function }**

## Input/Output functions

There is no built-in input/output functions in C++ programming language. It is implemented using subroutines, types and objects contained in standard libraries: ANSI C  $\lt$ stdio.h  $>$ 

 $C++ \langle$  iostream.h  $>$ 

## Input/Output functions

Basic I/O functions in a C style:

- int scanf (const char\* format...) //input
- printf(const char\* format...) //output
- They perform **formatted** input and output of an **arbitrary** number of values in accordance with the **format** string.
- The **format** string contains characters that are copied to the stream (on the screen) when being output, or are requested from the stream (from the keyboard) upon input, and conversion specifications starting with the  $\%$  character, which are replaced with specific values upon input and output .

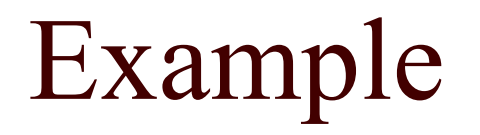

 $\#$ include  $\leq$ stdio.h $>$ 

```
int main()
```

```
int i;
```
}<br>}

```
printf("Enter number\n"); scanf("%d", &i); 
printf("You've entered a number%d, thanks!", i);
```
# Input/Output functions

And here is what the same program looks like using the BORLAND C  $++$  class library  $\leq$  iostream.h>

```
\#include \leqiostream.h>int main()
\{ int i;
    cout << "Enter number\n";
    \sin \gg i;
    cout << "You've entered a number "<< i << ", thanks!";
}<br>}
```
### Basic data types in BORLAND C++:

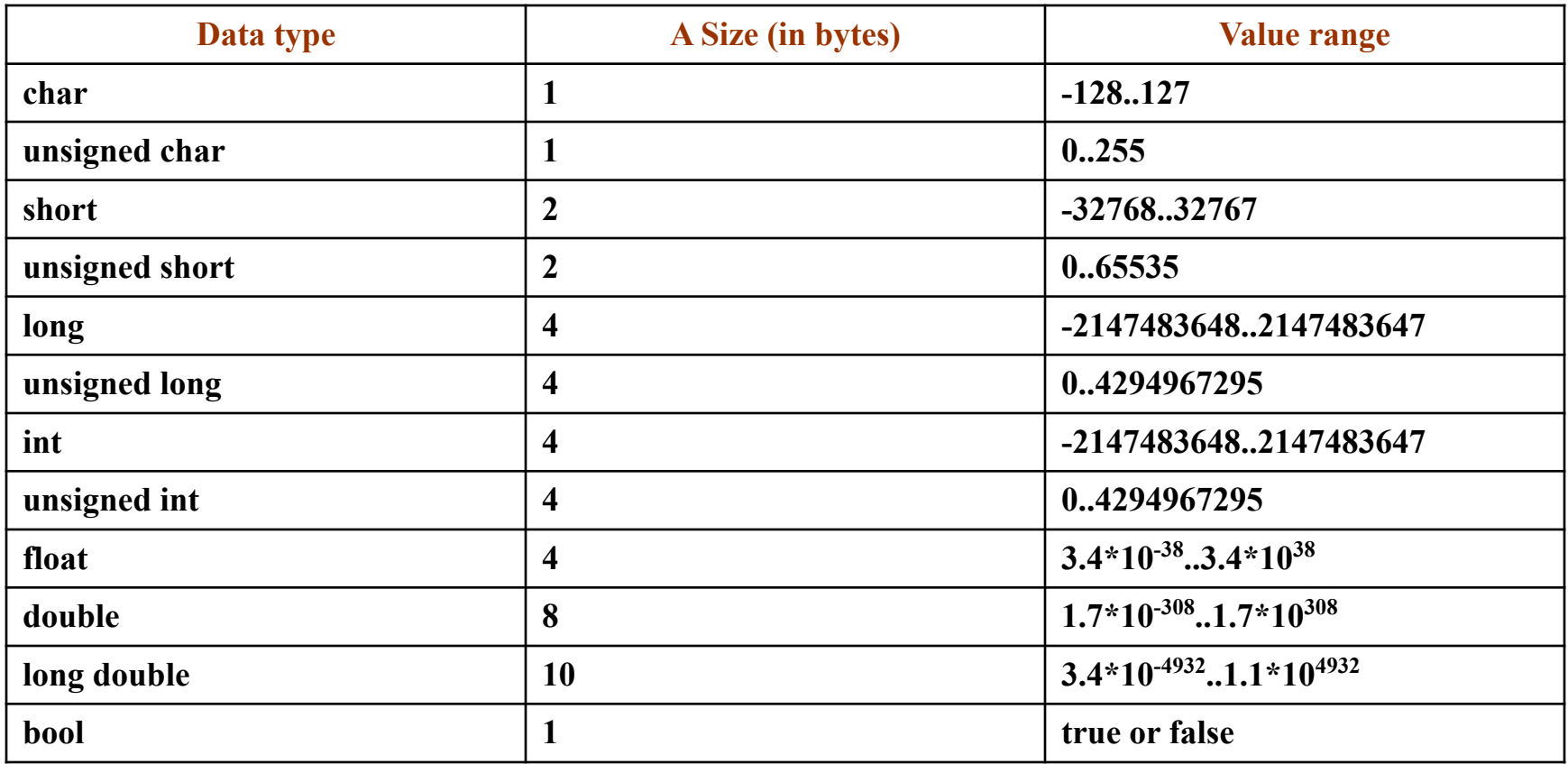

### Named constants

A **named constant** is a constant that has a name. A named constant is exactly like a variable, except that its value is set at compile time (by initializing it) and CANNOT change at runtime.

Declaring a named constant is a pointer to the compiler to replace (in the entire text – in a program) this **identifier with a constant value** .

Constants are added with a keyword **const**:

#### **const type name\_of\_a\_constant = value;**

For example:

#### **const float Pi = 3.14159;**

For **integer constants**, the type can be **omitted**. The type must be specified for all other constants.

For example, the next definition

#### **const Pi = 3,14159;**

assign a value **3** to the constant Pi.

## **Declaration of variables**

The declaration of a variable has the form:

### **type list\_of\_identifiers;**

A list of identifiers may consist of variable identifiers, separated by commas.

### **For example: int x1, x2;**

Simultaneously with the declaration, some or all of the variables can be **initialized**.

### **For example** :

### **int xl=1, х2=2;**

The declaration of variables can be a separate operator or be done inside of such operators, as, for example, a cycle operator: for (int i=0; i<10; i++)

### Task

### Two real numbers are given. Find the sum, difference and product of them